# **WWW ORIENTARSI NEL CYBERSPAZIO**

*consigli utili per genitori e insegnanti*

**"***Il Web è più un'innovazione sociale che un'innovazione tecnica. L'ho progettato perché avesse una ricaduta sociale, perché aiutasse le persone a collaborare, e non come un giocattolo tecnologico. Il fine ultimo del Web è migliorare la nostra esistenza reticolare nel mondo...***"**

*Chi meglio dell'inventore del WWW Tim Berners Lee può spiegare quanto l'invenzione di Internet sia stata straordinaria e utile?*

Internet mette oggi a disposizione risorse e servizi indispensabili per lo studio, il lavoro, l'informazione, la comunicazione e la formazione personale. Servizi e risorse da conoscere e utilizzare in modo adeguato e sicuro.

È importante che genitori e insegnanti imparino tutti i segreti e le potenzialità di Internet per poter insegnare ai ragazzi come sfruttare al massimo tutte le possibilità che offre in modo consapevole critico e creativo.

Abbiamo redatto questa guida con informazioni di carattere tecnico e consigli per affrontare con maggiore sicurezza la navigazione nostra e dei nostri ragazzi.

Il gruppo di lavoro composto dai tecnici dell'amministrazione comunale dei settori Polizia Municipale e Politiche per la legalità e le sicurezze, Istruzione e rapporti con l'Università, Cultura, Sport e Politiche Giovanili, Smart City, rimane a disposizione per delucidazioni e informazioni che si possono inviare tramite email ai seguenti indirizzi:

mosicura@comune.modena.it, makeitmodena@comune.modena.it

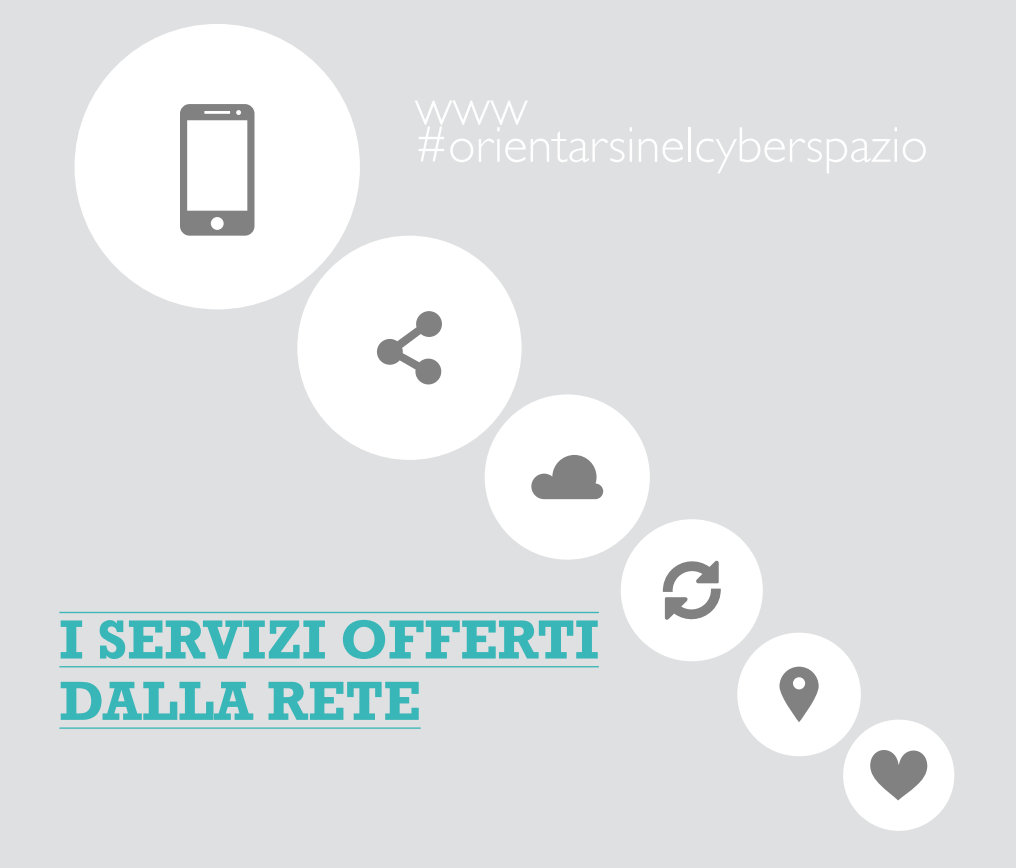

Con WWW (World Wide Web) si identifica generalmente l'ambiente di Internet, un ipertesto mondiale da "navigare" e consultare attraverso legami (link) che collegano una pagina (sito) ad un'altra.

### **Posta elettronica:**

esistono siti, aziende e portali che offrono servizi e-mail gratuiti: Google, Microsoft (hotmail), Yahoo, Virgilio, Tiscali, Telecom, Libero, etc.

I servizi di posta elettronica sono consultabili sia attraverso client (Outlook, Thunderbird) installati sul pc di casa, che via Web (webmail - consultabile anche attraverso App per dispositivi mobili).

**Chat** è un servizio che consente di comunicare in maniera istantanea con uno o più utenti che sono in rete in quel momento, avviando una sessione di chat a cui tutti gli invitati partecipano. Per chat si intende anche un luogo virtuale (stanza) dove incontrarsi per discutere degli argomenti più diversi: esistono elenchi di chat room suddivise per tema.

**Social Network** è un luogo virtuale dove le persone si ritrovano e possono condividere pensieri, immagini fotografiche e video. Il più famoso social network è Facebook al quale se ne sono aggiunti gradualmente altri come per esempio Instagram, dove si condividono fotografie, o Google+.

**Cloud (storage)** è un servizio che mette a disposizione spazio di memoria per l'archiviazione di dati raggiungibile e utilizzabile via Internet. Esistono diversi servizi di cloud storage gratuiti e affidabili (Dropbox, Google Drive, OneDrive, Mega).

**Motori di ricerca:** sono servizi internet per mezzo dei quali è possibile avviare una ricerca su determinate parole o anche frasi, in tutta la rete internet. Ricercando la stessa parola sul pc di casa, su quello di ufficio o sul proprio smartphone o tablet si ottengono risultati diversi. Questo succede perchè ogni motore di ricerca utilizza degli algoritmi di indicizzazione e di ricerca propri, che sono influenzati dalle precedenti ricerche, dal proprio profilo Google o da Facebook.

I veri motori di ricerca sono pochi (Google, Bing della Microsoft, Yahoo, Altavista), molti altri sono portali che organizzano i risultati dei motori di ricerca secondo propri schemi e strutture (directory): Virgilio per esempio si appoggia ai risultati di Google.

Esistono anche **metamotori**, cioè servizi che ricercano i termini in diversi motori di ricerca.

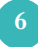

**Ixquick** (https://eu.ixquick.eu/ita/) è un metamotore: supporta la ricerca di testo, immagini e video, offre la possibilità di consultare gli elenchi telefonici internazionali.

Ixquick è particolarmente attento alla tutela della privacy e nel 2008 ha ottenuto la certificazione UE Privacy Seal per i siti con "privacy eccezionale".

## **Internet: gli strumenti/device**

- Pc fisso o portatile
- Tablet
- Smartphone
- Consolle
- Smart Tv

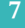

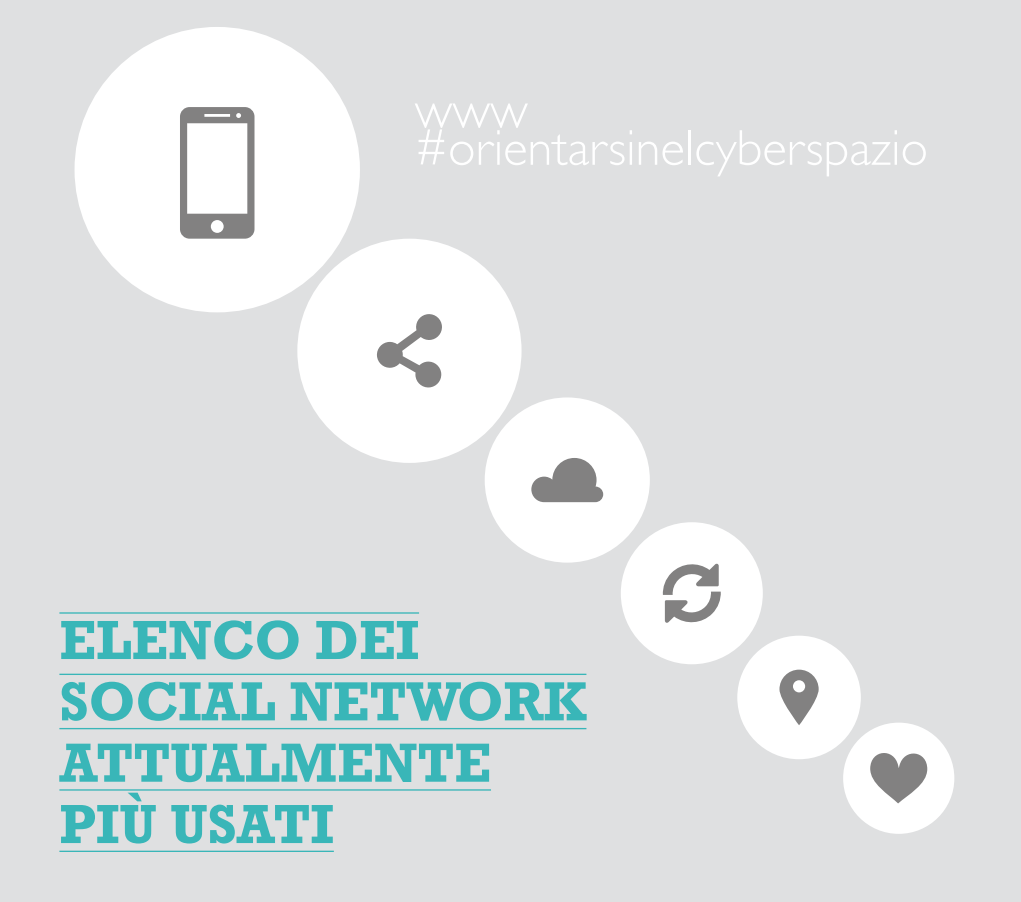

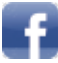

**Facebook:** è un social network tramite il quale è possibile condividere pensieri, foto, video, posizione geografica. Consente, inoltre, di avviare sessioni di chat sia con utenti che fanno parte della propria rete di contatti, che con contatti che ne sono estranei. Per quanto riguarda la visibilità dei contenuti, questa dipende dalle impostazioni della privacy che sono state selezionate.

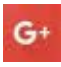

**Google+:** social collegato all'account Gmail, il suo funzionamento è molto simile alla logica seguita da Facebook.

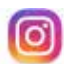

**Instagram:** è un social network per smartphone multipiattaforma (iOS, Android e Windows mobile) utilizzato per condividere immagini e brevi video. Ad ogni file condiviso è possibile associare diverse parole chiave di ricerca dette hashtag. Il profilo Instragram può essere pubblico (tutti possono visualizzare i contenuti postati) o privato (il proprietario del profilo seleziona le richieste di collegamento con altri account), le immagini e il profilo possono essere collegati a altri social come Facebook (proprietaria di Instagram) o Twitter.

Instagram si utilizza con lo smartphone, le immagini sono visualizzabili anche via web da computer.

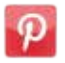

Pinterest: permette di condividere foto, video e immagini. I contenuti possono essere raccolti nella bacheca del proprio profilo secondo temi e categorie predefiniti o creati dagli stessi utenti.

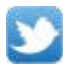

**Twitter:** è un social network tramite il quale è possibile condividere foto, testi e link. La particolarità di Twitter è il limite di spazio disponibile per i propri contenuti: 140 caratteri se si inserisce un testo, 116 se si allega un link o un'immagine. La ricerca di contenuti di Twitter funziona tramite parole chiave dette hashtag che indicizzano i contenuti e contribuiscono a creare una classifica dei temi più discussi sul social in quel momento.

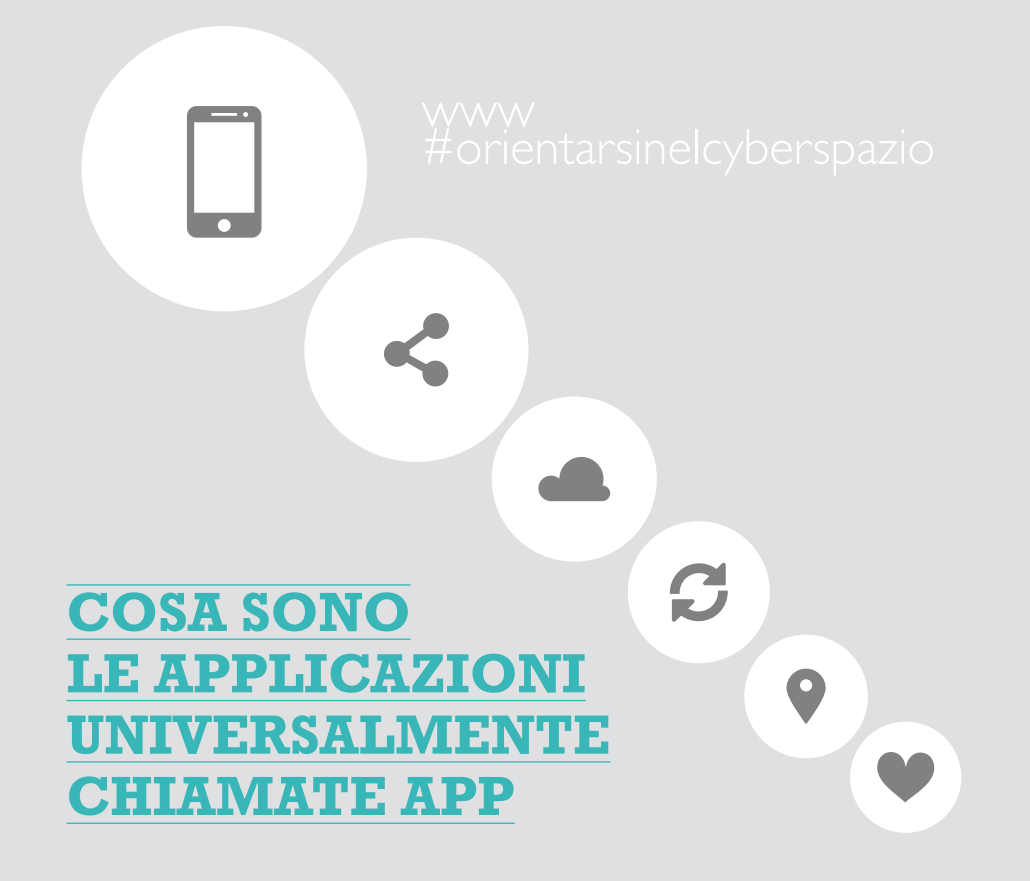

La parola App è l'abbreviazione della parola inglese application e indica programmi studiati per essere utilizzate sugli smartphone e i tablet. A seconda del sistema operativo installato sul proprio device (Android, iOS, Windows mobile) le applicazioni possono essere diverse, anche se ormai quasi tutte prevedono almeno la versione iOS e Android. Esistono oggi ormai applicazioni per fare qualsiasi cosa da quelle dette Utility (macchina fotografica, orologio, calcolatrice) a quelle per giocare, quelle per leggere i quotidiani, per ascoltare la musica, per modificare video e foto, per prenotare treni e aerei.

## **Elenco delle App più utilizzate:**

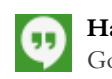

**Hangouts:** è una App di messaggistica istantanea (tipo Whatsapp) e Voip di Google. È disponibile per le piattaforme Android e iOS e come estensione del browser Chrome. È collegato agli altri servizi Google come Gmail o Google+.

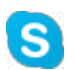

**Skype:** permette di realizzare conversazioni in stile chat, ma, soprattutto, chiamate e videochiamate senza un numero di telefono di riferimento. Skype inoltra la telefonata tramite internet a partire dal vostro account verso un altro profilo Skype e permette anche sessioni multiple tipo videoconferenza.

**Snapchat:** consente di condividere foto e brevi video (massimo 10 secondi). I contenuti inseriti su snapchat hanno una durata di visibilità massima prima che si autodistruggano. Gli "snap" sono visualizzabili solo una volta, mentre le storie vengono rimosse entro un 24 ore dal profilo.

Attenzione: questo non significa che i contenuti inseriti siano completamente scomparsi da internet, è pratica comune fare uno screenshot del messaggio per tenerne memoria!

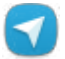

**Telegram:** il suo funzionamento è molto simile a quello di Whatsapp, ma è inoltre possibile creare delle chat segrete in cui i messaggi si autodistruggono in tempi decisi da un timer regolabile liberamente. Inoltre, se l'utente con cui state chattando prova a realizzare uno screenshot della conversazione, Telegram vi invia una notifica.

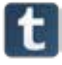

**Tumblr:** consente di creare una sorta di miniblog all'interno del quale è possibile inserire contenuti originali o condividere quelli di altri blog che si seguono.

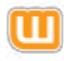

**Wattpad:** questa applicazione consente di condividere racconti e romanzi a puntate che gli altri utenti possono recensire e votare.

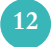

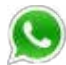

**Whatsapp:** è un'applicazione di messaggistica mobile multi-piattaforma che consente di **scambiare messaggi, creare gruppi, scambiarsi immagini illimitate, video e messaggi audio e multimediali.**

L'account whatsapp è direttamente collegato ad un numero di telefono e quindi a una scheda sim. Recetemente è possibile utilizzare questa applicazione anche da computer.

### **Nota Bene**

I produttori inseriscono autonomamente delle App, spesso collegate all'operatore telefonico (Tim, Vodafone, etc.) che risultano preinstallate sull'apparato.

Molte come per esempio Play Edicola, Play Musica, Play Libri collegati a Google, oppure Tim Music o Tim Vision collegati a Telecom sono servizi che' girano in background collegati a Internet, lo dimostra il fatto che propongono regolarmente di scaricare gli aggiornamenti. Altre App preinstallate, infine, prevedono l'acquisto finito il periodo di prova.

**Consiglio: disinstallare le App non richieste e non utilizzate poichè oltre a consumare risorse dello smartphone, sono costantemente collegate a Internet.**

# **Glossario di alcuni termini tecnici molto usati nel linguaggio informatico:**

**Adware** (ADvertising-supported softWARE, in italiano "Software sovvenzionato da pubblicità") programmi gratuiti che contengono pubblicità esplicita.

**Algoritmo** in informatica identifica un blocco di istruzioni, una funzione. Quando si parla di motori di ricerca l'algoritmo è l'insieme di istruzioni che determinano come vengono analizzate le pagine Internet (siti), la loro indicizzazione, la formulazione del report finale, la gerarchia con la quale i risultati sono organizzati (chi troviamo al primo posto, al secondo, etc.). In linea di principio gli algoritmi di ricerca e indicizzazione dovrebbero generare un elenco in ordine di pertinenza e importanza del contenuto del sito rispetto alle parole o alla frase ricercata, in pratica sono influenzati pesantemente dalle nostre precedenti ricerche o dal nostro profilo social e hanno privilegiato nel tempo risorse e contenuti diversi. Ultimamente per esempio vengono inseriti nelle prime posizioni immagini e video, "collegati" alla nostra ricerca, nonchè la presenza dei termini di ricerca nei social network.

## **Architettura logica di rete detta client-server**

**Client (host client)** il pc con cui si accede a Internet collegandosi ai server. **Server** potente computer collegato direttamente alla rete Internet. I nodi della rete sono costituiti da server farm, grandi spazi in cui sono contenuti molti server.

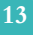

**Ashtag** è un aggregatore di contenuti attraverso un marcatore (tag) che viene associato a post Twitter o Facebook. Aggiungendo il carattere "cancelletto" # (ash in inglese) prima di una parola o di una frase senza spazi (tipo #librodelmese) consente il recupero di tutti i post taggati con lo stesso ashtag.

**Ask "Ask to me":** bisogna distinguere tra **Ask.com** e **Ask.fm**, il primo è un **motore di ricerca** basato su domanda e risposta, mentre **Ask.fm è un ambiente social** dove è possibile porre delle domande (solitamente molto personali) sulla "bacheca" di qualcuno in modo anonimo e seguirne gli sviluppi senza che lo sappia. Ask.fm è tristemente noto per diversi episodi di cyberbullismo che sfruttavano l'anonimato per "colpire" pesantemente la vittima di bullismo, fino a indurla a gesti di autolesionismo. Nell'agosto 2014, il gruppo proprietario ha annunciato l'intenzione di estirparvi il bullismo.

**Autenticazione (log-in/log-out - loggarsi)** procedura con la quale un sistema o servizio Internet verifica l'identità di chi richiede l'accesso al servizio/sistema (mail, social, banca ecc.) e autorizza l'utente all'utilizzo.

**Background** (girare in) modalità di esecuzione di un programma/App che non richiede l'intervento o l'autorizzazione dell'utente. Esempio: alcune App alle quali è stato dato l'accesso alla geolocalizzazione come il Meteo.

**Blog** diario on-line (web-log).

**Cookie** piccole stringhe di dati che consentono l'uso di servizi via web, ma anche la tracciabilità dell'attività on-line.

**Directory** in informatica è quello che viene chiamato "cartella", un recipiente digitale che contiene file (documenti, video, immagine, etc.) o anche altre directory (subdirectory). I contenuti (file) del pc sono organizzati utilizzando cartelle e sottocartelle. Nel campo dei motori di ricerca, directory sta a indicare il modo di organizzare i contenuti della Rete per aree tematiche: ambiente, salute, giochi, computer, etc.

**Indicizzazione** nei motori di ricerca, è come viene descritto e "catalogato" il sito e quindi come (e se) sarà recuperato al momento della ricerca.

**File sharing** condivisione di file all'interno di una rete di computer. È il sistema che viene usato per scambiare contenuti (documenti, immagini, video, software) scaricandoli dai server delle diverse reti di file sharing (Bitorrent è la più famosa), oppure collegando direttamente i pc tra loro, attraverso Internet (peer-to-peer).

**Firewall** software che controlla e gestisce il traffico di Rete in entrata e in uscita.

**Landing page** è una pagina web specificamente strutturata che il visitatore raggiunge dopo aver cliccato un link o una pubblicità.

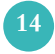

**Protocollo di Rete** sistema definito di comunicazione nelle reti informatiche (Internet). HTTP è il protocollo usato per la consultazione in chiaro delle pagine web ed è dichiarato all'inizio dell'indirizzo internet, es: http://www.miosito.it. HTTPS invece è il protocollo utilizzato per connessioni sicure (criptate). L'accesso ai servizi internet che prevedono autenticazione (mail, social network, banche, etc) deve essere effettuato attraverso questo protocollo. Lo si individua controllando che nella barra dell'indirizzo compaia https:// prima dell'indirizzo del sito, per es.: https://www.lamiabanca.it.

**Patch** letteralmente "pezza", è un aggiornamento rilasciato per sistemi operativi o software con l'obiettivo di risolvere un errore (bug) di programmazione o relativo alla sicurezza (security patch).

**Pertinenza** grado di relazione (coerenza) tra il termine ricercato e il risultato della ricerca (sito), i motori di ricerca organizzano i risultati secondo il grado di pertinenza, i siti più attinenti alla nostra ricerca sono (dovrebbero essere) in cima all'elenco.

**Phishing** tipo di truffa che consiste nell'invio di e-mail fraudolente che invitano la vittima a collegarsi tramite un link a pagine internet (che imitano la grafica di siti istituzionali o aziendali) dalle quali possono essere carpiti i loro dati riservati quali nome utente e password di conti bancari o estremi delle carte di credito.

**Portable Device** tablet, smartphone e tutti i dispositivi portatili che si possono collegare a Internet.

**Portale** è un sito internet che costituisce un punto di partenza, una porta di ingresso, ad un gruppo consistente e variegato di risorse. Virgilio.it, per esempio, è un portale che raccoglie un motore di ricerca, news di attualità, meteo, accesso a web mail, etc.

**Screenshot** dall'inglese screen, schermo, e shot, scatto (fotografico), si può tradurre come fermo-immagine, è la pratica di "fotografare" l'immagine presente in un determinato momento sullo schermo del computer o dello smartphone e memorizzarla. Se collegati con un account o Google o Dropbox gli screen shot sono automaticamente memorizzati sul proprio account.

**Spamming** invio di mail indesiderate (generalmente di tipo commerciale/pubblicitario) a un gran numero di destinatari che non hanno prestato il loro consenso.

**Spyware** software che raccoglie informazioni sulla nostra attività online (siti visitati, acquisti eseguiti in rete etc.) senza il nostro consenso, trasmettendole poi ad un'organizzazione.

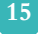

**Streaming** tecnologia di trasmissione dati utilizzata per le trasmissioni video anche in diretta. Genera un flusso di dati che vengono automaticamente riprodotti sul pc.

**Taggare** collegare il nome di una persona a una immagine o a un post.

**Url** (Uniform Resource Locator), è l'indirizzo Internet che ci consente, come quando cerchiamo l'abitazione di qualcuno, di individuare e collegarci ad una determinata risorsa Web: un sito, una immagine, un file pdf, un video.

**Virus** programma malevolo che, una volta installato, infetta il sistema e provoca vari tipi di danni: rallenta il pc, elimina dati, cripta dati.

Uno dei più diffusi attualmente è CryptoLocker, che entra nel computer cripta i dati e poi chi lo ha inviato chiede un riscatto per decriptarli.

**Voip** (Voice Over Internet Protocol) tecnologia che permette le conversazioni telefoniche utilizzando la rete Internet. Skype è uno dei primi e dei più noti servizi ad utilizzare la tecnologia Voip.

**Wi-Fi** trasmissione dati (collegamento Internet) attraverso una rete locale in modalità wireless (cioè senza fili), tutti i tablet e gli smartphone contengono il modulo di collegamento Wi-Fi.

# **Come equipaggiare i propri device e usarli in sicurezza**

- Fare regolari backup dei dati. Per quelli più importanti (configurazione del collegamento internet, password, profili di accesso ai social, alla banca, etc.) anche una copia cartacea;
- Installare firewall e un buon antivirus e tenerlo aggiornato;
- Utilizzare un antispyware;
- Scaricare regolarmente le "security patches" (modifiche per incrementare la sicurezza dei software) dal sistema operativo;
- Impostare correttamente le configurazioni sulla privacy dei social network;
- Controllare a quali servizi si dà accesso quando si installa una App;
- Disabilitare (se possibile) i servizi non utili alle App (perchè una Torcia deve avere accesso completo alla Rete?) potete farlo scaricando la App Manager.

## **La Navigazione Internet**

La rete è densa di materiale utile per lo studio, il lavoro, lo svago. Ci sono però anche siti negativi, pericolosi sia per le immagini che per i messaggi che trasmettono (violenza, razzismo, immagini pornografiche e/o pedo-pornografiche, messaggi equivoci e offerte di natura sessuale, esaltazione della violenza e crudeltà istigazione all'odio e al razzismo, esaltazione della estrema magrezza) o per gli inganni che

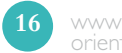

operano (truffe, arricchimento facile con i relativi modi, anche illegali, di raggiungerlo). Navigando tra una pagina web e l'altra si corre il rischio di perdere la cognizione del tempo e di trascurare attività fondamentali della vita come le amicizie, lo studio, lo sport, ecc. Non va infine dimenticato il pericolo di installare **Virus** informatici nel proprio pc e quello di restare vittime di **Truffe** informatiche.

### **L'uso dei Social Network**

Un punto debole dei social network è quello di mettere a disposizione di chiunque molte informazioni su di noi. Per questo è importante impostare con attenzione/ correttamente la privacy del nostro profilo, ad es. su Facebook, e non inserire dati che potrebbero essere usati (impropriamente) per altre finalità.

## **L'uso della chat**

Qui possono avvenire scambi comunicazionali anche molto intimi e personali e la mancanza dell'elemento "visivo", è particolarmente favorevole per soggetti malintenzionati (adulti e non). I principali pericoli sono l'adescamento da parte di pedofili e il rischio di entrare virtualmente in scambi comunicativi violenti, risse digitali, con linguaggi scurrili e offensivi. Ulteriore, e quanto mai attuale pericolo della chat per i giovani, è costituito dal bullismo on-line o cyberbullismo.

# **Cyberbullismo: di cosa si tratta?**

Il termine "Cyberbullismo" fu coniato dall'educatore canadese Bill Belsey nel 2002. Ad oggi, non esiste una definizione operativa di bullismo elettronico, o "online", universalmente condivisa tra i ricercatori, si fa riferimento all'utilizzo di internet o delle altre tecnologie digitali come i cellulari e i personal computer come mezzo per "**molestare intenzionalmente** altre persone" (Willard 2003). Il termine **"cyberbullismo"** è una delle forme che può assumere il bullismo, e la sua evoluzione è legata all'avanzamento delle nuove tecnologie, viene cioè perpetrato attraverso i moderni mezzi di comunicazione. Il Cyberbullismo si manifesta in modi diversi e i canali di comunicazioni in genere sono: *whatsapp, social-network, chat, chiamate telefoniche, e-mail: l'invio di mail contenenti insulti, minacce, offese e diffamazioni, sms.*

# **Comportamenti dannosi più frequenti in rete**

Testo integralmente tratto da www.iglossa.org

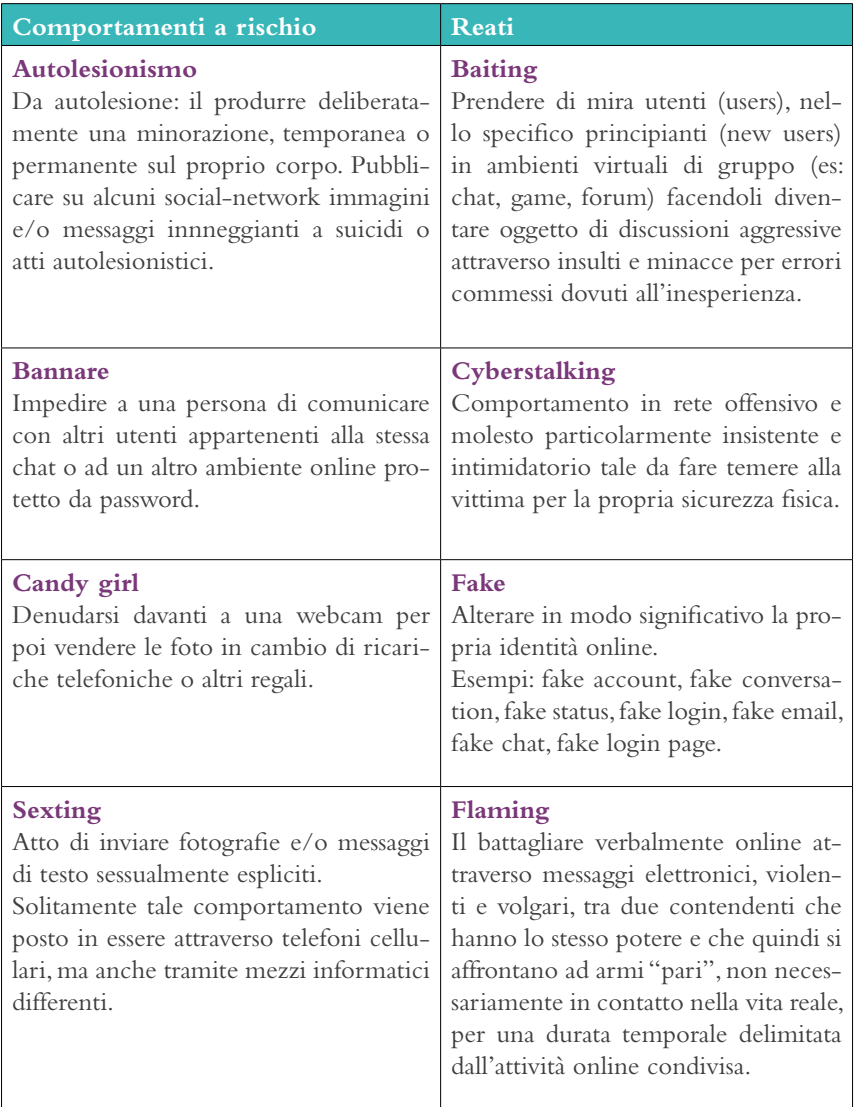

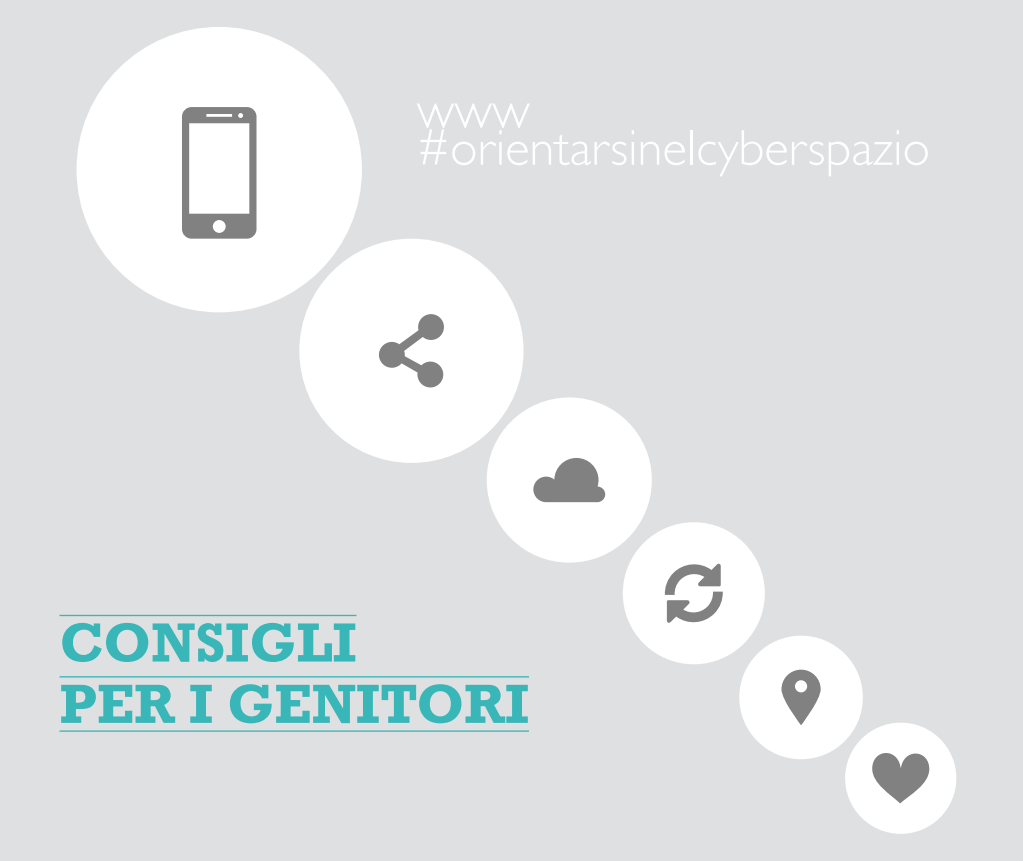

- Usate software "filtri" con un elenco predefinito di siti da evitare.Verificate periodicamente che funzionino in modo corretto e tenete segreta la parola chiave.
- Non aprite gli allegati delle e-mail provenienti da sconosciuti e verificate prima il nome dei mittenti e l'oggetto.
- Siate sospettosi anche di allegati inaspettati ricevuti da chi conoscete perché possono essere spediti da una macchina infettata senza che l'utilizzatore ne sia a conoscenza.
- Non inserite dati personali nei profili social.
- Non accettate passivamente le condizioni di installazione: utilizzate l'installazione avanzata al posto dell'installazione rapida, che non consente alcuna scelta e installa automaticamente software di terze parti.
- Non utilizzate password semplici o la stessa per tutti i servizi.
- Non collegate ai servizi (App) i vostri profili social (neanche per superare un livello di Candy Crush Saga!).
- Utilizzate i servizi mail via web (web mail) non con un client (programma installato sul pc locale), i fornitori di servizi forniscono già filtri anti spam e gli allegati possono essere aperti solo in visualizzazione all'interno del browser, scaricandoli solo se necessario.
- Spiegate ai bambini più piccoli che è importante per la loro sicurezza e per quella di tutta la famiglia non fornire dati personali (nome, cognome, età, indirizzo, numero di telefono, nome e orari della scuola, nome degli amici).
- Controllate i più piccoli affiancandoli nella navigazione in modo da capire quali sono i loro interessi e dando consigli sui siti da evitare e su quelli da visitare.
- Insegnate ai vostri figli preadolescenti e adolescenti a non accettare mai di incontrare di persona che hanno conosciuto in Rete.
- Leggete le e-mail con i bambini più piccoli controllando ogni allegato al messaggio. Se non conoscete il mittente non aprite l'e-mail, né eventuali allegati: possono contenere virus, troian o spyware in grado di alterare il funzionamento del vostro computer. Date le stesse indicazioni ai ragazzi più grandi.
- Dite ai bambini di non rispondere quando ricevono messaggi di posta elettronica di tipo volgare, offensivo e, allo stesso tempo, invitateli a non usare un linguaggio scurrile o inappropriato e a comportarsi correttamente in rete.
- Cercate di stare vicino ai bambini quando creano profili legati ad un nickname per usare programmi di chat.

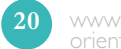

- Non lasciate troppe ore i bambini e i ragazzi da soli in Rete. Stabilite quanto tempo possono passare navigando su Internet soprattutto se hanno a disposizione uno smartphone. (contando che si collegano via smartphone ad ogni ora senza chiedere il permesso…).
- Fate attenzione ai giochi che i vostri figli scaricano o copiano: alcuni sono violenti o hanno un contenuto a sfondo sessuale.
- Spiegate che non devono mai rispondere ad un messaggio che li faccia sentire confusi o a disagio: meglio ignorare il mittente, terminare la comunicazione e riferire quanto accaduto immediatamente a voi o ad un altro adulto di cui si fidano.
- Spiegate ai vostri figli che non devono mai condividere la password, nemmeno con gli amici.
- Informateli che alcuni comportamenti illeciti nel mondo reale (per esempio: insultare una persona, sottrarre le password ad un amico, accedere illecitamente ad un sito o a un servizio, etc.), sono illegali anche in Rete.
- La migliore garanzia di tutela per i minori, in generale, è non lasciarli soli in un ambiente popolato da adulti come la Rete.
- Proponete ai ragazzi di usare le tecnologie digitali per realizzare progetti propri creando musica, grafica, video, software, etc.

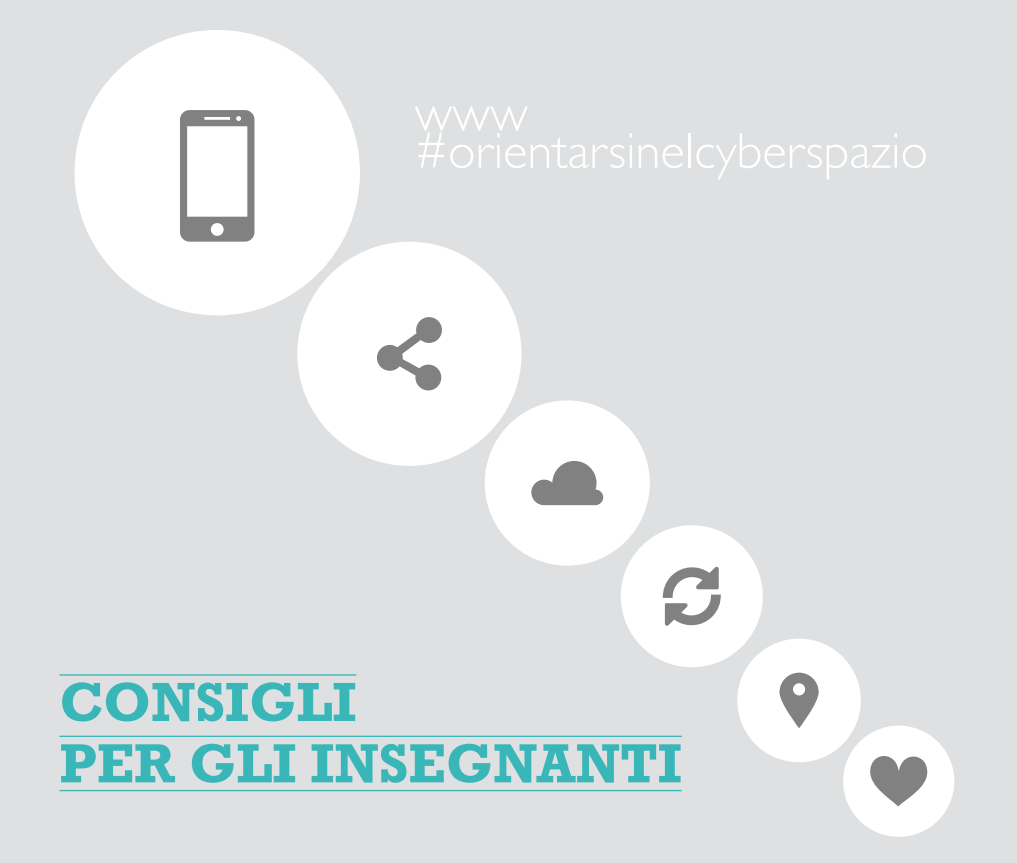

- Cercate di tenere costantemente aggiornate le vostre competenze tecnologiche (conoscere Internet significa anche dimostrare ai ragazzi di essere vicini al loro mondo).
- Accertate le conoscenze dei vostri studenti ed eventualmente organizzate con loro una breve formazione.
- Informate i vostri alunni dei rischi presenti sulla Rete, senza demonizzarla, bensì sollecitandone un utilizzo consapevole e creativo, in modo che Internet possa rimanere per loro una fonte di divertimento e apprendimento.
- Educate bambini ed adolescenti alla prudenza, a non fornire dati e informazioni, ad abbandonare un sito dai contenuti che possono turbare o spaventare e a non incontrare persone conosciute in Internet senza averne prima parlato con i genitori.
- Mostrate agli alunni come usare e valutare criticamente ciò che incontrano durante la navigazione, poiché non tutte le informazioni on line sono affidabili.
- Informateli che alcuni comportamenti illeciti nel mondo reale (per esempio insultare una persona, sottrarre le password ad un amico, accedere illecitamente ad un sito o a un servizio, etc.), lo sono anche in Rete.
- Incoraggiate discussioni all'interno del gruppo classe sui siti che gli alunni trovano interessanti e divertenti e sollecitateli a parlare dei siti in cui hanno visionato argomenti/immagini che li hanno preoccupati o spaventati.
- Spesso navigando ci si allontana molto dal punto dal quale si è partiti per effettuare una ricerca e questo aumenta il rischio di accedere anche involontariamente a materiali non idonei a soggetti in età evolutiva.

## **Link utili:**

www.garanteprivacy.it/web/guest/home/docweb/-/docweb-display/docweb/3140082 www.poliziadistato.it/articolo/23393-Polizia\_postale\_e\_delle\_comunicazioni www.generazioniconnesse.it/site/it/comunica-con-i-tuoi-figli/ www.cyberbullismo.com/cyberbullismo/tipologie www.iglossa.org www.google.it/safetycenter/families/start/

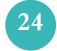